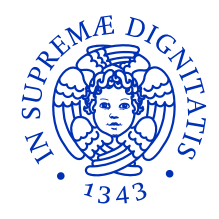

#### Universita degli Studi di Pisa ` Facoltà di Ingegneria

Corso di Laurea in

Ingegneria Meccanica - Indirizzo Veicoli Terrestri

Titolo della tesi

## Progetto e analisi di ingranaggi spiroconici mediante codici di calcolo

Candidato

Alessio Artoni

Relatori

Prof. Ing. M. Guiggiani

Ing. F. Di Puccio

Ing. M. Gabiccini

Anno Accademico 2003-2004 – Appello di Laurea del 23 Luglio 2004

Alla mia famiglia

### Ringraziamenti

Desidero esprimere i ringraziamenti più sentiti ai miei relatori per i loro preziosi consigli e per la disponibilità nei miei confronti.

Un ringraziamento particolare a Marco Gabiccini, che si è spesso fatto carico dei miei problemi e mi ha supportato in molte occasioni.

La mia gratitudine va anche a Sandeep Vijayakar (ANSol), all'Ing. Marco Facchini (Avio S.p.A.) e a Carlo Lanfredi e Franco De Vivo (Gleason Italy), per l'interesse mostrato e per il materiale messo a disposizione.

Infine, un ringraziamento sincero alla mia famiglia e alla mia ragazza, che mi hanno sostenuto e sopportato nel lungo tragitto verso questo traguardo.

## Sommario

L'ampia diffusione delle ruote ipoidi e coniche a spirale (o spiroconiche) comporta la necessità di indirizzare la ricerca verso un miglioramento delle condizioni di ingranamento e una riduzione della rumorosità. Data la complessità della geometria delle dentature, l'analisi dell'ingranamento e delle sollecitazioni sotto carico è demandata a codici di calcolo numerici implementati su computer.

Questa tesi, dopo una rassegna dei principali metodi di taglio delle ruote spiroconiche e ipoidi ed uno studio geometrico del metodo Gleason Face-milling, propone un'analisi del software Hypoid Face Milled della società americana Advanced Numerical Solutions  $(ANSol)$ , allo scopo di valutarne le potenzialità. Per la riproduzione della geometria e per la tooth contact analysis si è ricorsi al codice Hypoid Face Milling – sviluppato presso il DIMNP della Facolt`a di Ingegneria –, mentre per la Loaded Tooth Contact Analysis e per l'analisi delle sollecitazioni si è creato un modello ad elementi finiti in ambiente Ansys. Sulla base dei risultati ottenuti si è condotta quindi un'analisi comparativa del software Hypoid Face Milled.

# Indice

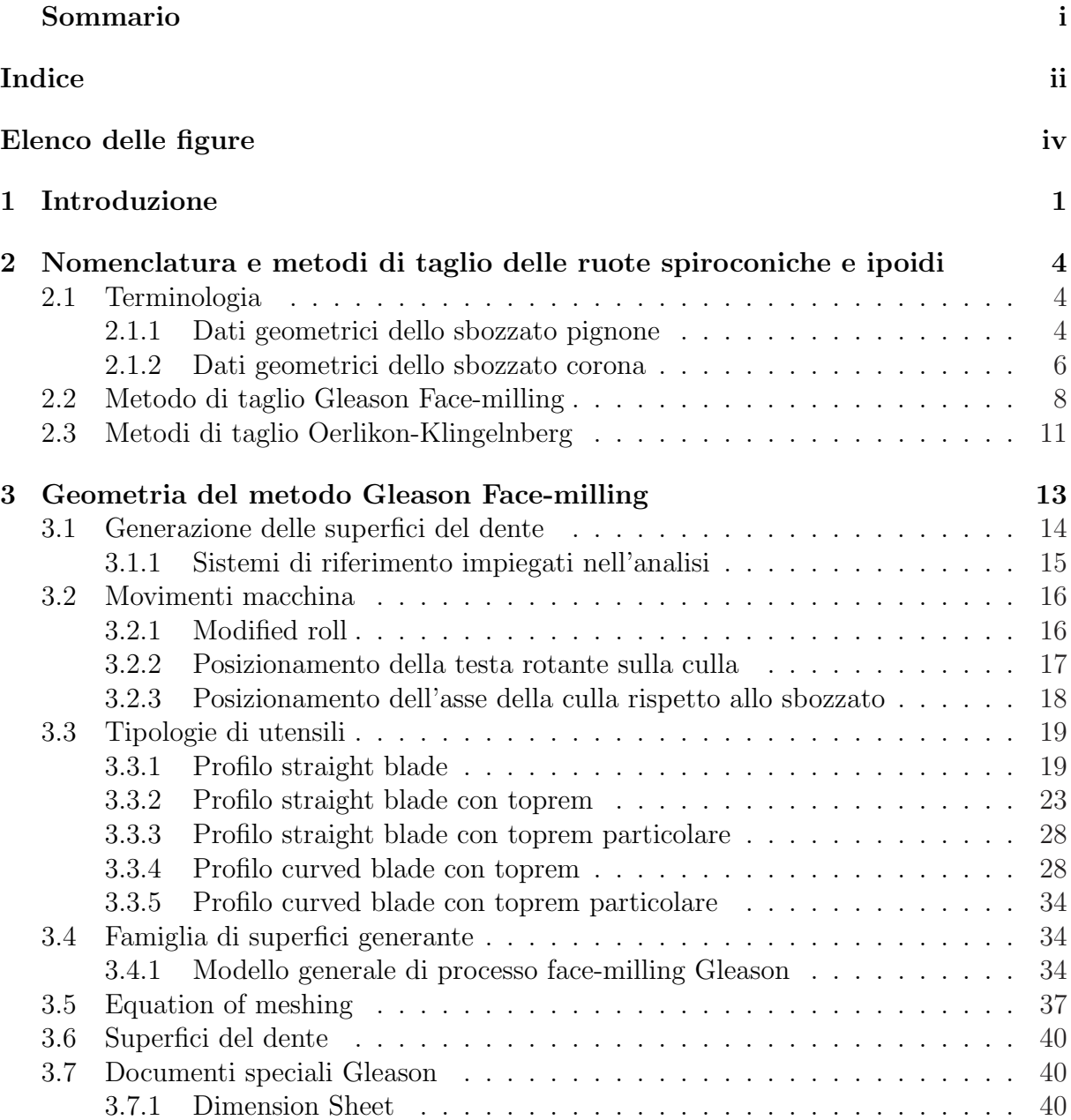

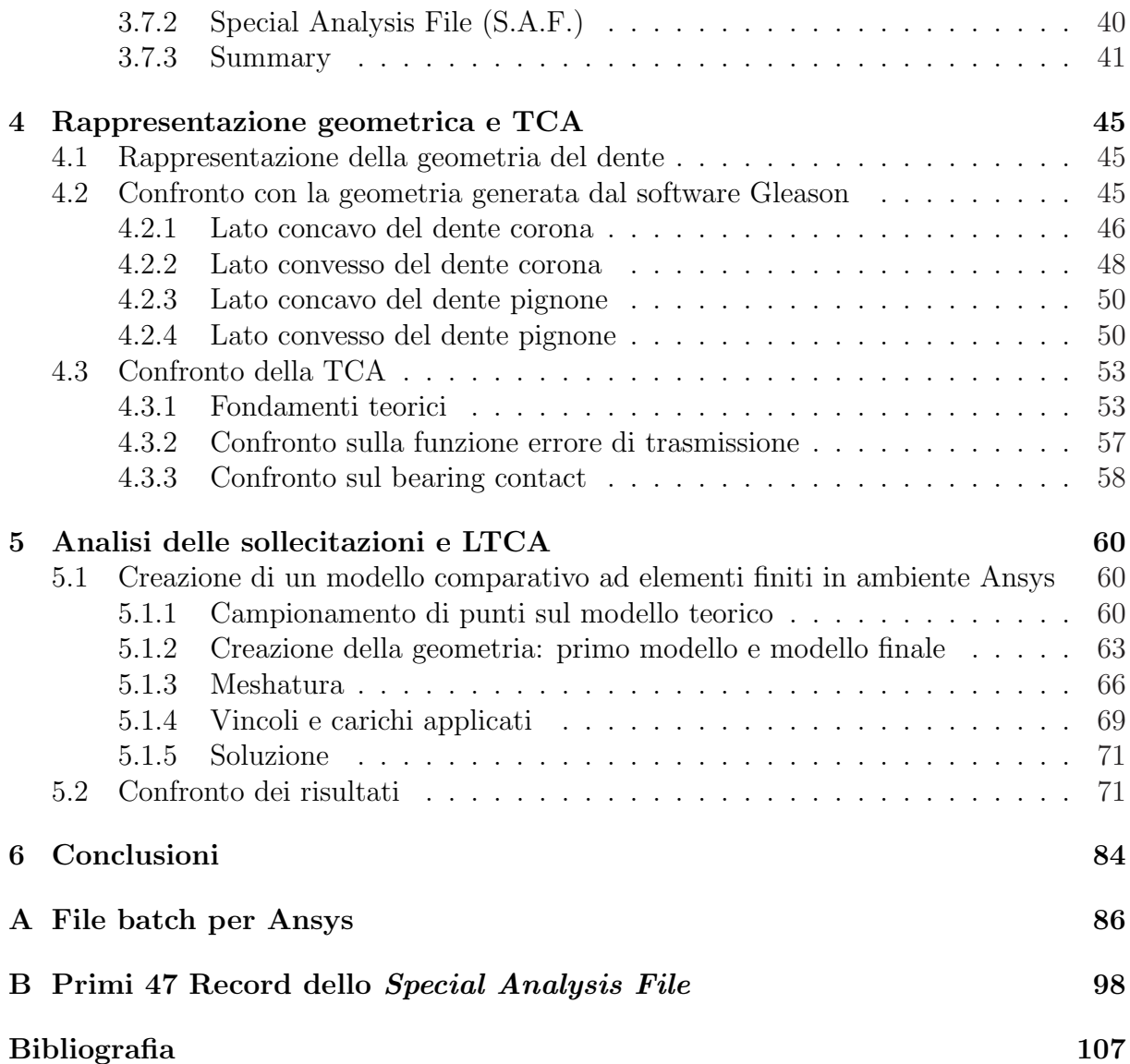

# Elenco delle figure

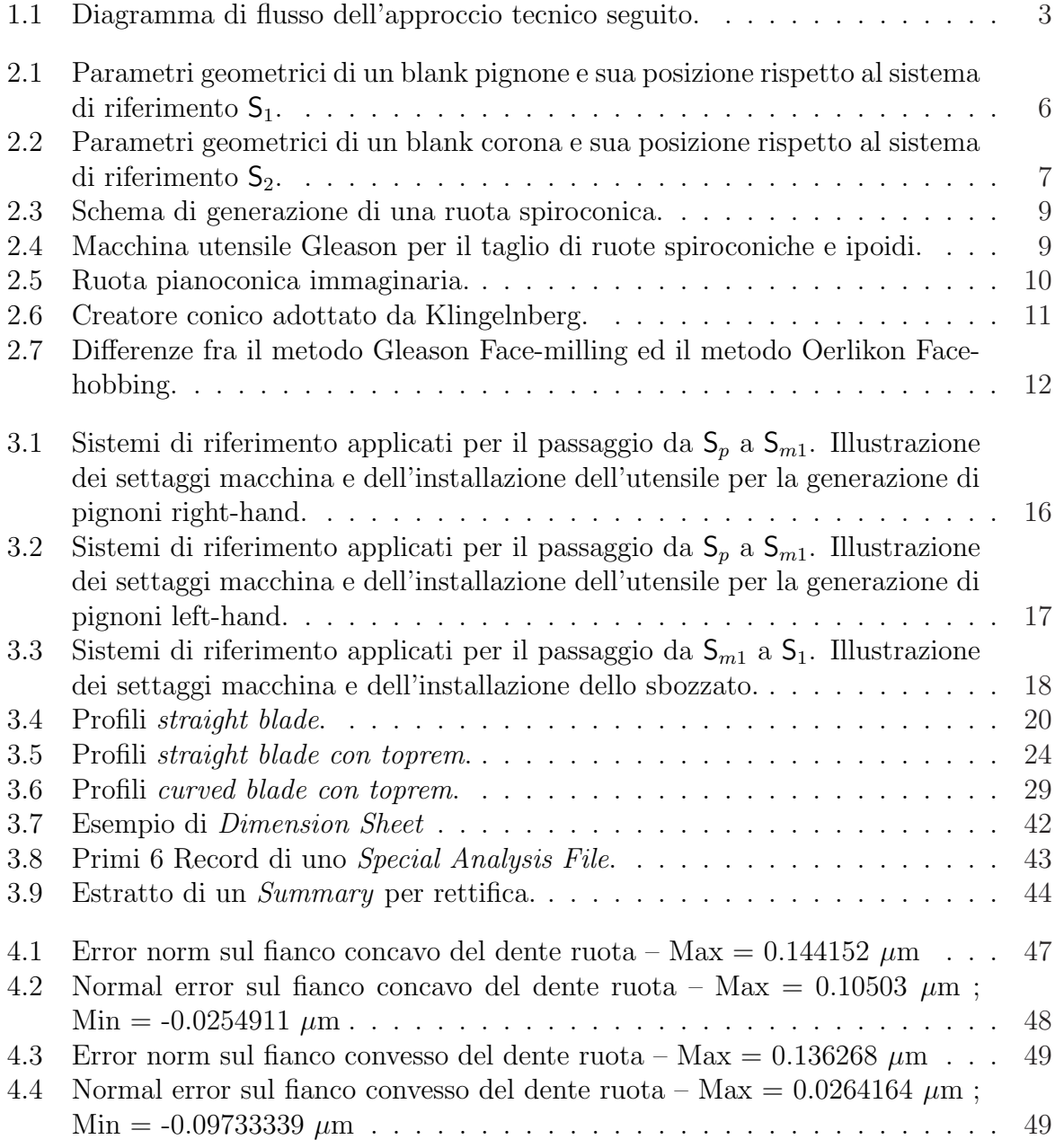

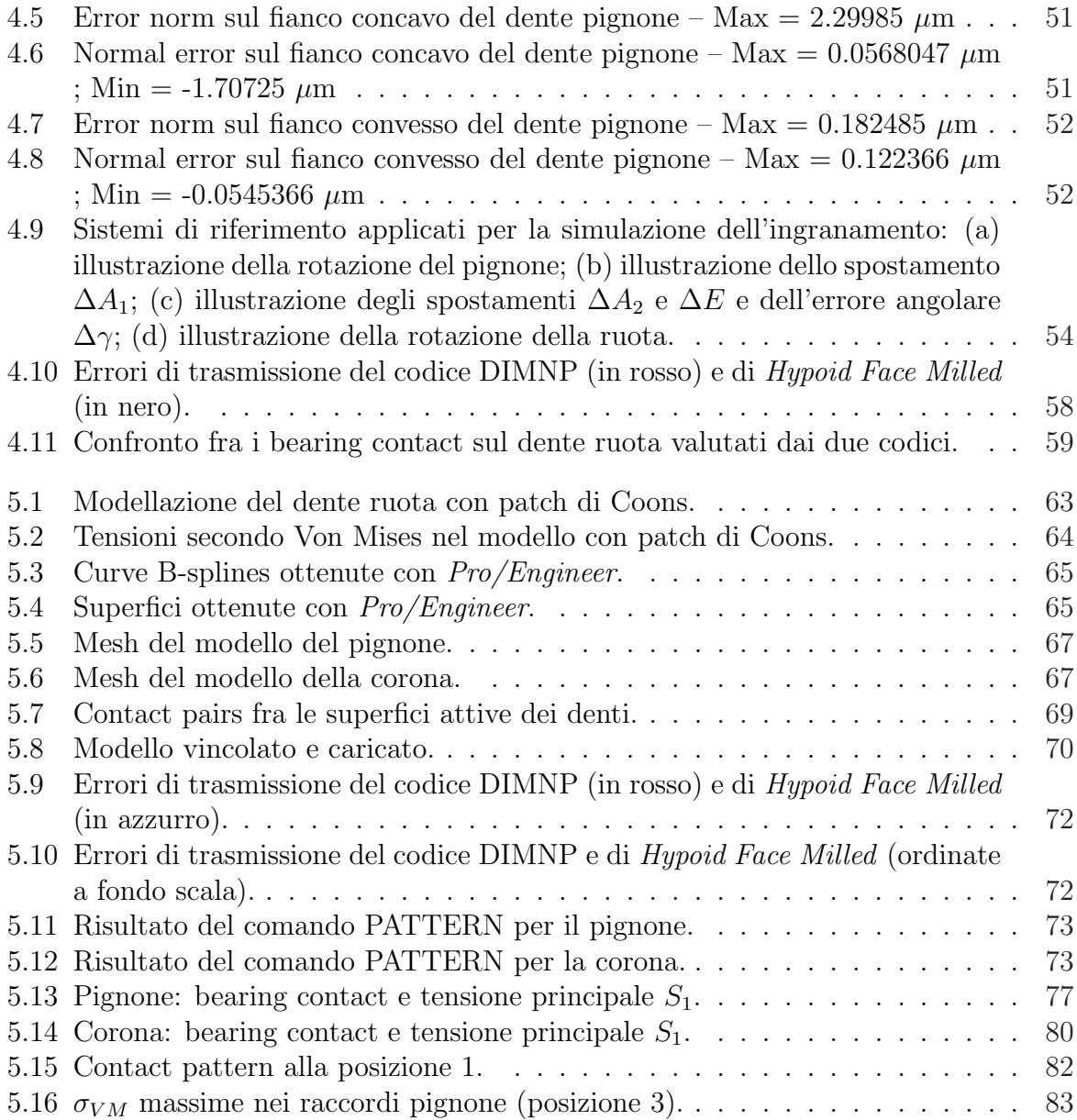